# You can't see me A Mac OS X Rootkit uses the tricks you haven't known yet

Team T5

Ming-chieh Pan Sung-ting Tsai

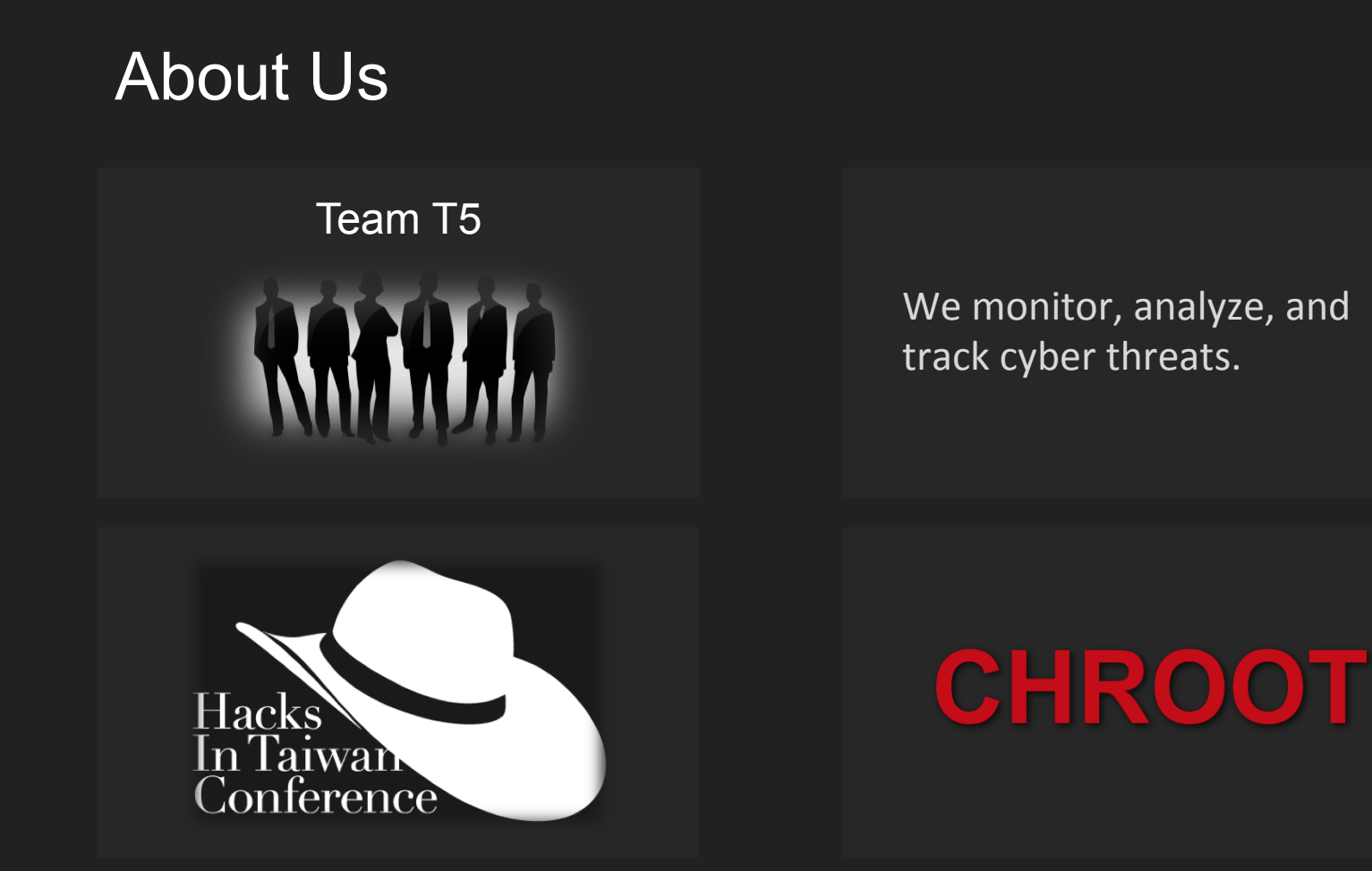

# Team T5 Research

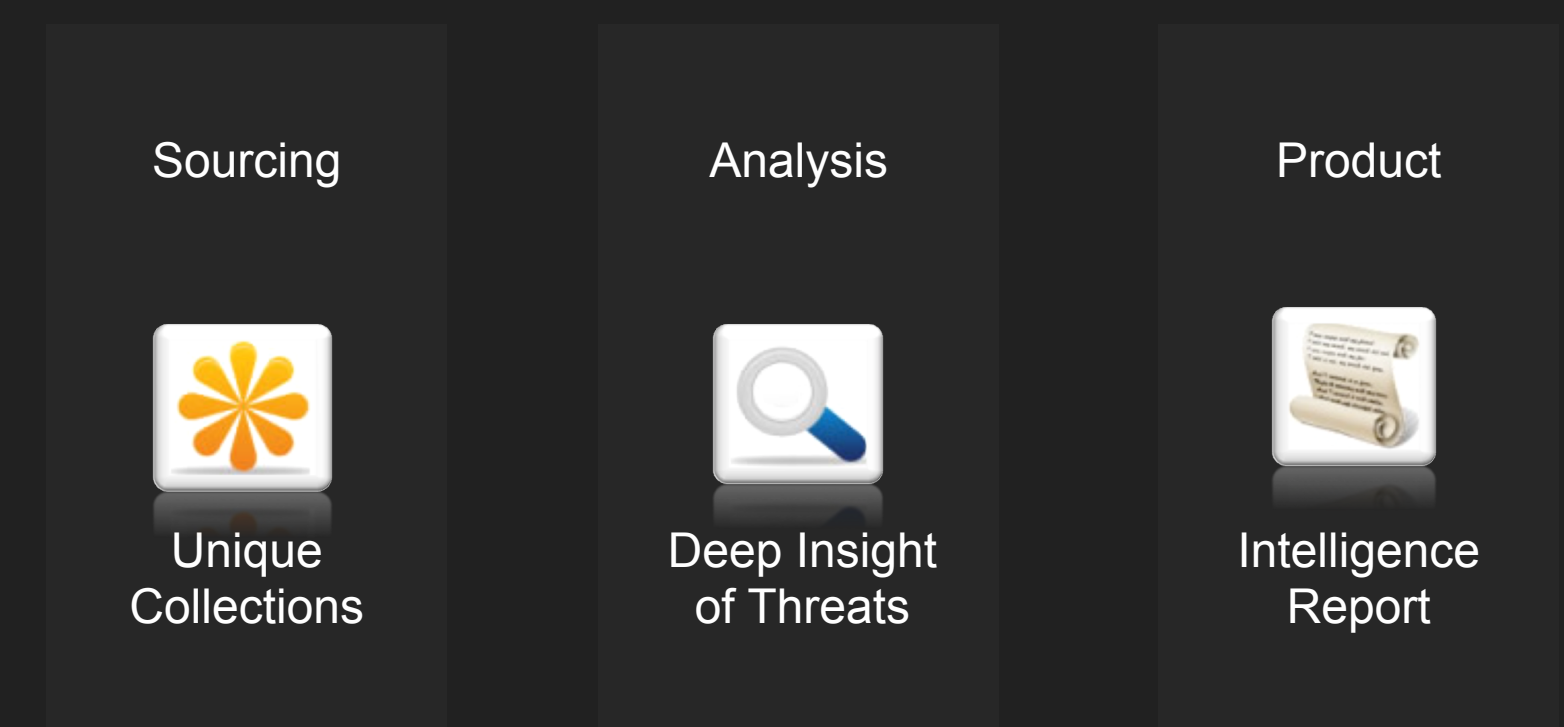

# Sung-ting Tsai (TT)

### Team T5

Leader

### Speech

Black Hat USA 2011 / 2012 Codegate 2012 Syscan 10' / 12' HITCon 08'

### Research

New security technology Malicious document Malware auto-analyzing system (sandbox technologies) Malware detection System vulnerability and protection Mobile security

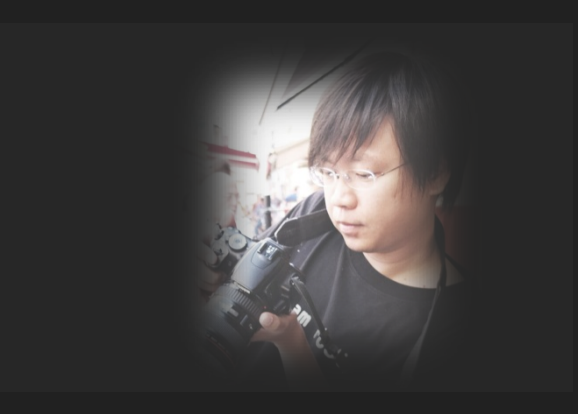

# Ming-chieh Pan (Nanika)

## Team T5 Inc.

Chief Researcher

### Research

Vulnerability discovery and analysis Exploit techniques Malware detection Mobile security

### Speech

Black Hat USA 2011 / 2012

Syscan Singapore/Taipei/Hong Kong 08/10

Hacks in Taiwan Conference 05/06/07/09/10/12

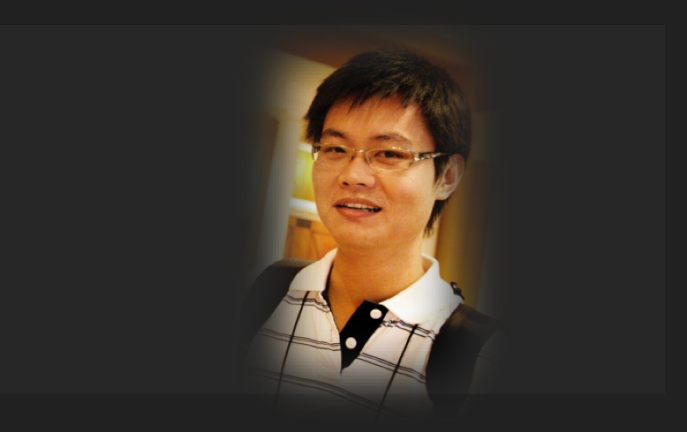

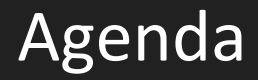

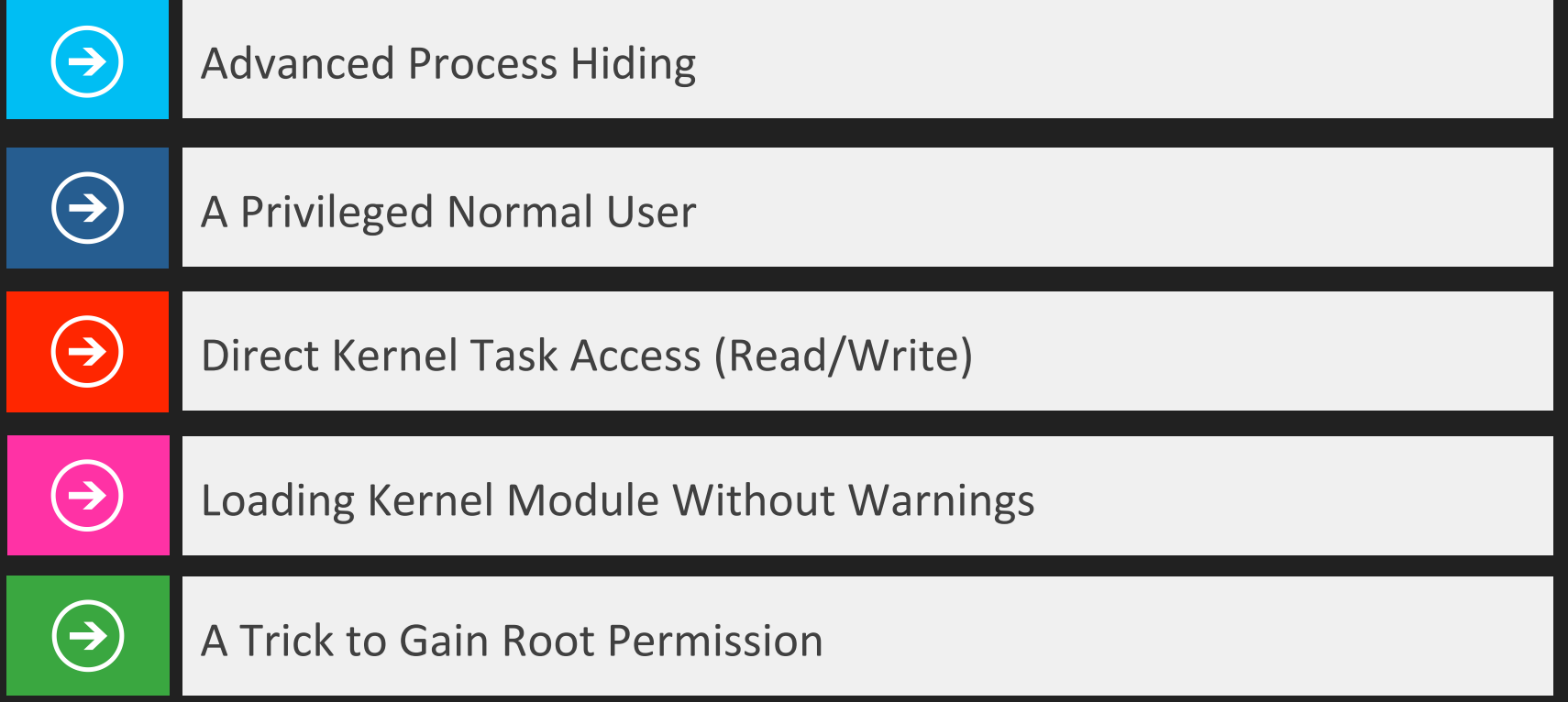

# **Advanced Process Hiding**

**DKOM** launchd

# The rubilyn Rootkit

works across multiple kernel versions (tested  $11.0.0+$ ) give root privileges to pid hide files / folders hide a process hide a user from 'who'/'w' hide a network port from netstat sysctl interface for userland control execute a binary with root privileges via magic ICMP ping

Using DKOM to hide process

# Process Structure in Kernel

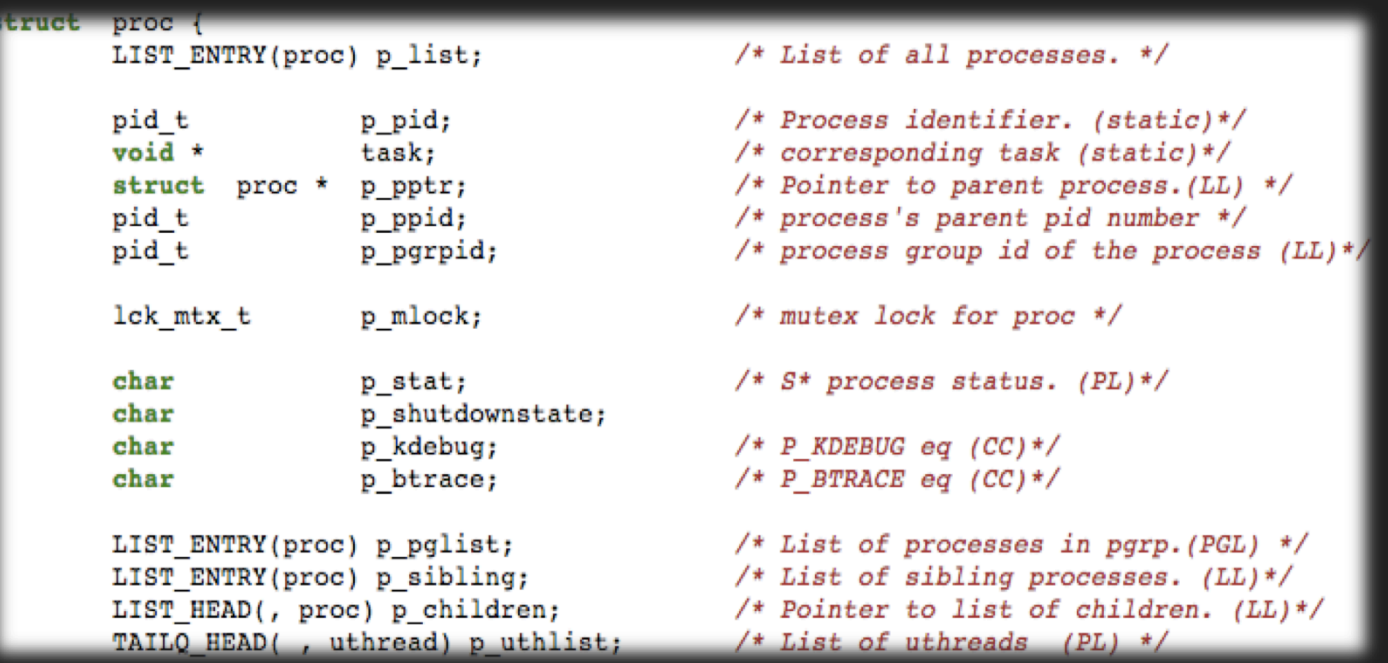

# Detecting rubilyn Process Hiding

### **DKOM**

Rubilyn uses a simple DKOM (direct kernel object modification) to hide processes. It just unlinks p\_list to hide process

So we can easily detect rubilyn process hiding by listing tasks and comparing with process list.

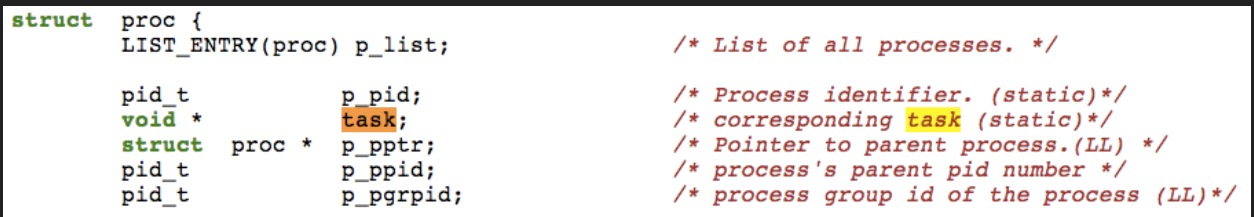

```
struct task {
```

```
/* Synchronization/destruction information */
decl_lck_mtx_data(,lock) <br> \frac{1}{x} Task's lock */<br>
uint32_t ref_count; \frac{1}{x} Number of references to me */
boolean_t active; /* Task has not been terminated */
boolean t
                halting; /* Task is being halted */
/* Miscellaneous */
                               /* Address space description */
vm map t
                map;queue chain t tasks; /* global list of tasks */
               *user data; /* Arbitrary data settable via IPC */
void
/* Threads in this task */
queue head t
                     threads;
```
# Volatility and Bypass Volatility

### **Volatility**

Volatility is a well-know memory forensic tool. New version of Volatility can detect rubilyn rootkit.

### **Bypass**

After some study on Volatility, we found that it checks p\_list, p\_hash, p\_pglist, and task. So we can unlink p\_list, p\_hash, p\_pglist, and task list, then Volatility cannot detect us.

# DEMO 0x01

Bypass Volatility

# Launchd Magic

### **User mode magic**

In previous chapters, we did lots of hard works in kernel in order to hide process. However, there is a trick that we can easily find an invisible process from user mode.

### **launchd**

Launchd is monitoring all process creation and termination. It maintains a job list in user mode. 'launchctl' is the tool to communicate with launchd. It can easily list jobs.

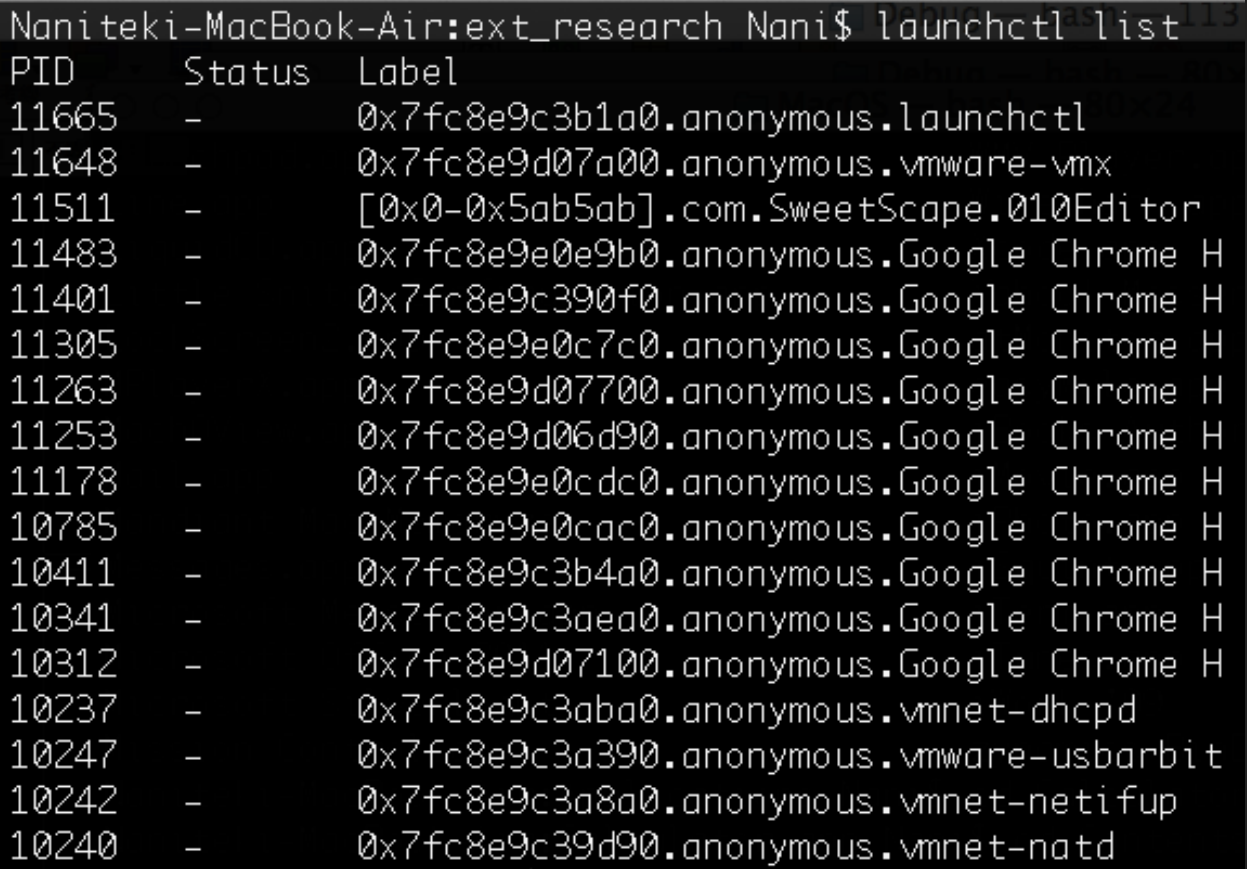

## Unlink a job in Launchd

**Get root permission** 

**Enumerate process launchd and get launchd task** 

**Read launchd memory and find data section** 

**Find root\_jobmgr** Check root\_jobmgr->submgrs and submgrs->parentmgr

**Enumerate jobmgr and get job** 

**Enumerate job and find the target job Information Storage** 

**Unlink the job** 

# DEMO 0x02

Remove job from launchd

# A Privileged Normal User host privilege

# Running Privileged Tasks as a Normal User

```
000\Box Desktop - bash - 90\times24
Last login: Tue Mar 11 09:49:53 on ttys000
vms-Mac:~ vm$ cd Desktop/
vms-Mac:Desktop vm$ whoami
vm
vms-Mac:Desktop vm$ kextstat |grep "nanika.true"
vms-Mac:Desktop vm$ ./kext_load
getpid: 429 uid: 501 euid: 501
\mathbf 1ret:0x0
log:<array ID="0"></array>
getpid: 429 uid: 501 euid: 501
vms-Mac:Desktop vm$ kextstat |grep "nanika.true"
         0 0xffffff7f81a5d000 0x3000
                                                       nanika.truehide (1) <7 5 4 3 2 1>
   92
                                           0x3000
vms-Mac:Desktop vm$
```
# Host Privilege

```
struct host {
        decl lck mtx data(, lock)
                                               /* lock to protect exceptions */
        ipc port t special[HOST MAX SPECIAL PORT + 1];
        struct exception action exc actions [EXC TYPES COUNT];
\cdottypedef struct host host_data_t;
extern host_data_t
                     realhost;
```

```
/*
 * Always provided by kernel (cannot be set from user-space).
 \star /
#define HOST PORT
                                           ı
#define HOST PRIV PORT
                                          2
                                           ٦
#define HOST IO MASTER PORT
#define HOST MAX SPECIAL KERNEL PORT
                                          7 /* room to grow */
```
#### Host Interface

host get clock service - Return a send right to a kernel clock's service port. host get time - Returns the current time as seen by that host. host info - Return information about a host. host kernel version - Return kernel version information for a host. host statistics - Return statistics for a host. mach host self - Returns send rights to the task's host self port.

#### **Data Structures**

host basic info - Used to present basic information about a host. host load info - Used to present a host's processor load information. host sched info - - Used to present the set of scheduler limits associated with the host. kernel resource sizes - Used to present the sizes of kernel's major structures.

#### **Host Control Interface**

host adjust time - Arranges for the time on a specified host to be gradually changed by an adjustment value. host default memory manager - Set the default memory manager. host get boot info - Return operator boot information. host get clock control - Return a send right to a kernel clock's control port. host processor slots - Return a list of numbers that map processor slots to active processors. host processors - Return a list of send rights representing all processor ports. host reboot - Reboot this host. host set time - Establishes the time on the specified host.

#### **Host Security Interface**

host security create task token - Create a new task with an explicit security token. host security set task token - Change the target task's security token.

processor set default host processor set priv processor set tasks

## How to Get Host Privilege

### **Assign host privilege to a task**

VParse mach kernel and find realhost Find task structure Assign permission: task->itk\_host = realhost->special[2] Then the task/process can do privilege things

### **Hook system call (Global)**

When process is retrieving the task information, make it return with host privilege.

### **Patch code (Global, good for rootkit)**

When process is retrieving the task information, make it return with host privilege. Patch code (Global, good for rootkit)

```
mach_port_name_t
host_self_trap(
        __unused struct host_self_trap_args *args)
        ipc_port_t sright;
        mach_port_name_t name;
        sright = ipc_port_copy_send(current_task() -sitk_host);name = ipc_port_copyout_send(sright, current_space());
        return name;
```
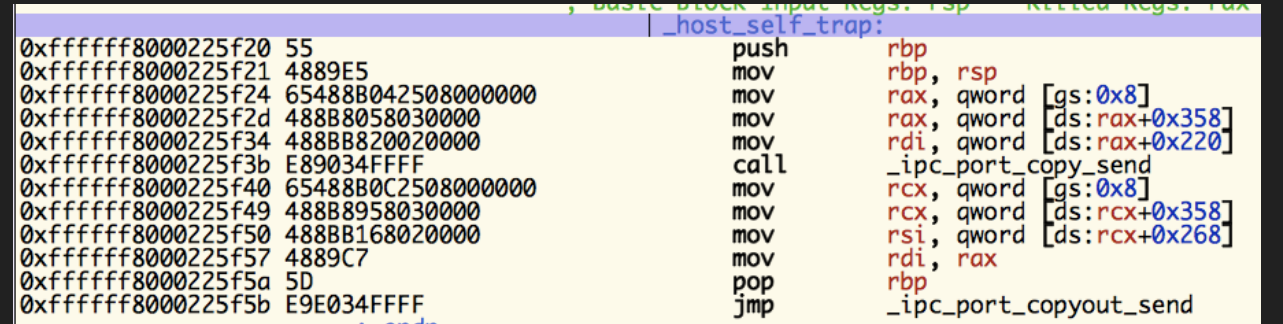

### call \_host\_self mov rax, [rax+0x20] mov rdi, rax

# Direct Kernel Task Access

Since Mac OS X 10.6, it restricted task access for kernel task

"task for pid() is not supported on the kernel task, no matter your privilege level nor what API you use.

... there is no legitimate use for inspecting kernel memory."

## Direct Task Access

We don't use task for pid()

**processor\_set\_tasks(p\_default\_set\_control, &task\_list, &task\_count)** 

**task\_list[0] is the kernel task** 

**We can control all of tasks and read / write memory, even use thread\_set\_state() to inject dynamic libraries.**

Bypass Kernel Module Verification in 10.9

# In Mac OS 10.9, if you want to load a kernel module

**Put the kernel module file into /System/ Library/Extensions/** 

**Run kextload to load the file** 

**If the kernel module is not signed, OS will pop up a warning message** 

#### Kernel extension is not from an identified developer

The kernel extension at "/System/Library/Extensions/ patch\_kext\_request.kext" is not from an identified developer but will still be loaded.

Please contact the kernel extension vendor for updated software.

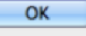

# mykextload

**Load a kernel module from any path.** 

**Load a kernel module on the fly, from a memory buffer, etc. File is not required** 

**Load a kernel module without verification. (no warning message)** 

**No need to patch kextd.**

# kext\_request()

```
typedef struct mkext2 file entry {
   uint32_t compressed_size; // if zero, file is not compressed
   uint32 t full size; \frac{1}{\sqrt{1}} full size of data w/o this struct
   uint8 t data[0]; \qquad // data is inline to this struct
} mkext2 file entry;
typedef struct mkext2 header {
   MKEXT HEADER CORE
   uint32 t plist offset;
   uint32 t plist compressed size;
   uint32 t plist full size;
} mkext2 header;
```
# A Trick to Gain Root Permission

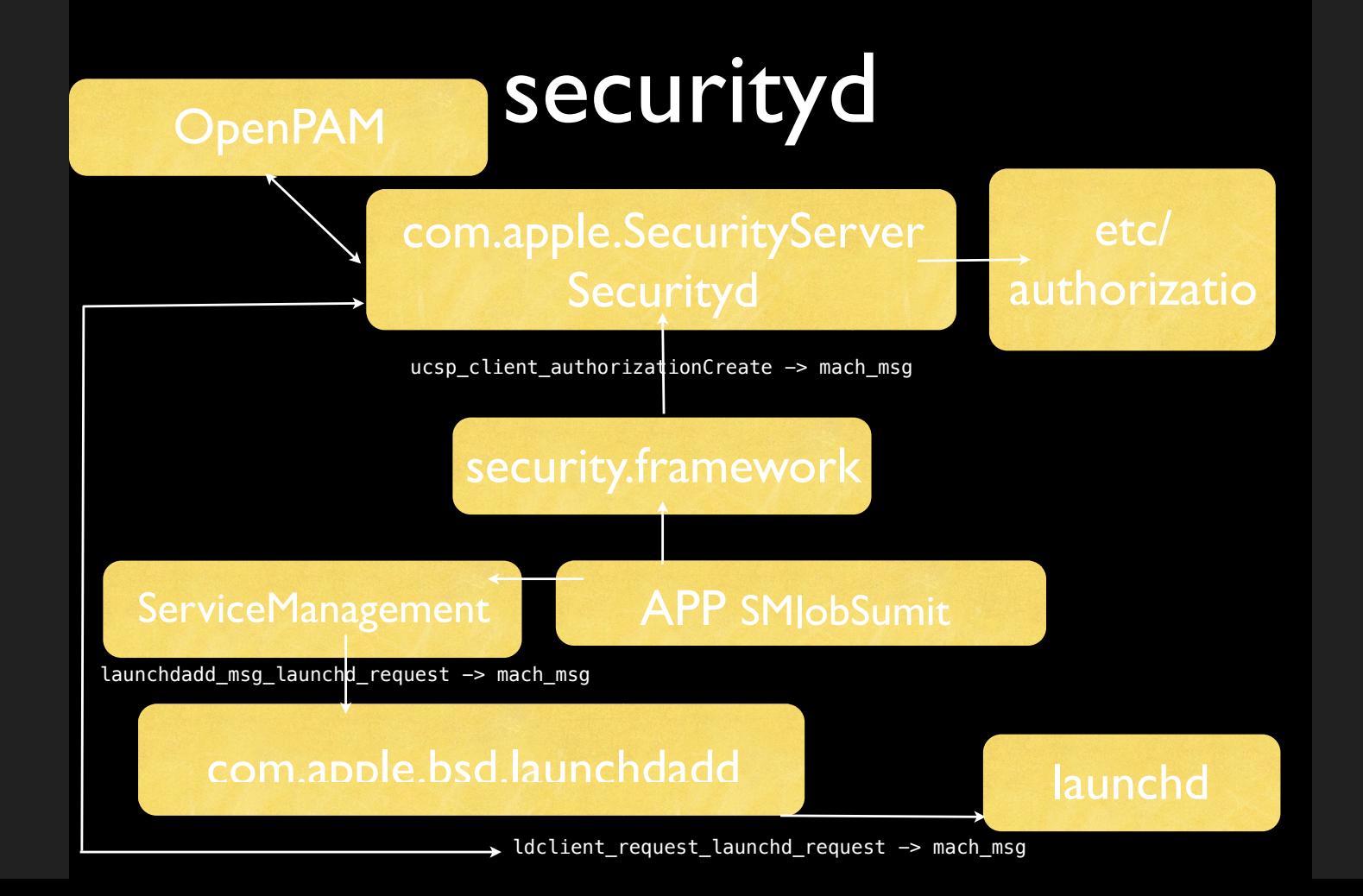

system.privilege.admin system.privilege.taskport com.apple.ServiceManagement.daemons.modify com.apple.ServiceManagement.blesshelper

```
AuthorizationRights *grantedRights = NULL;
AuthorizationItem readLogsRight = \{ .name = rightName,
    valueLength = 0,
    value = NULL.. flags = kAuthorizationFlagDefaults ;
```
## com.apple.SoftwareUpdate.scan

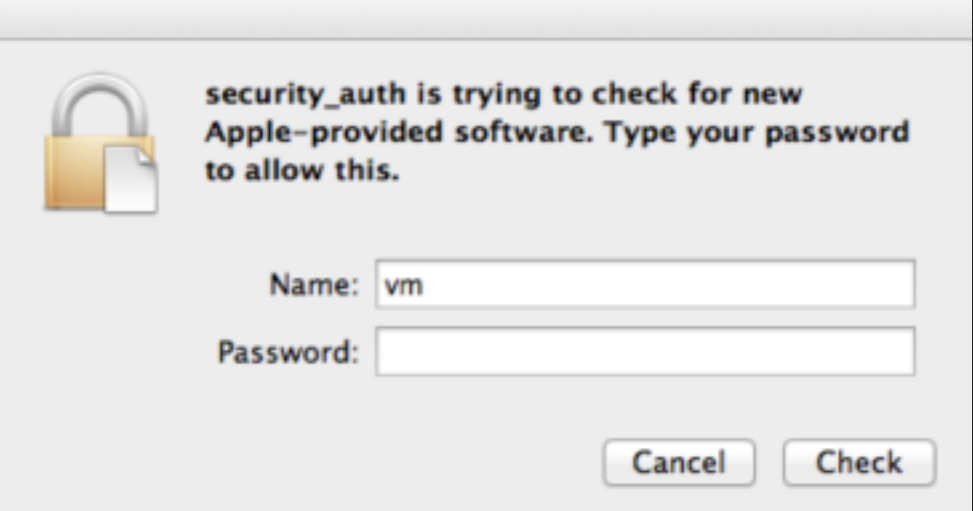

# **Conclusion**

### **Advanced Process Hiding**

it could hide processes and bypass detection by all existing security software.

### **A Privileged Normal User**

rootkit can use this trick to create a 'normal' power user. It won't be noticed easily.

### **Direct Kernel Task Access**

easier to access process memory.

### **Loading Kernel Module Without Warnings**

more flexible way to load rootkit modules.

### **A Trick to Gain Root Permission**

the trick might be used by malware to gain the 1st permission.

Contact: tt@teamt5.org / ttsecurity@gmail.com